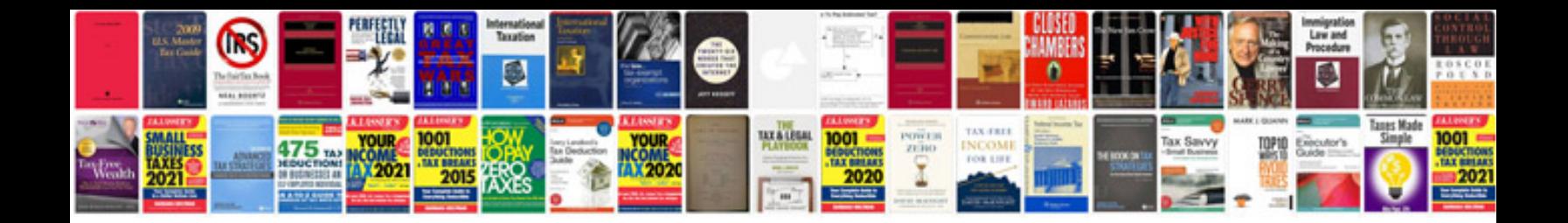

**Mahindra service manual**

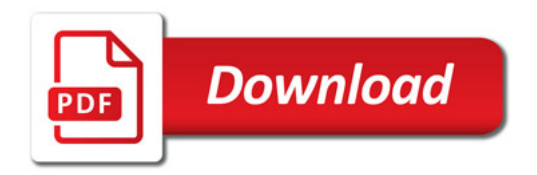

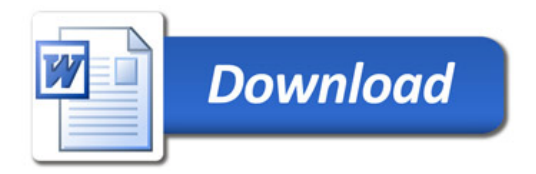